# **Java snabbreferens (2013–01–15)**

 $P$ er Holm, Per. Holm $\theta$ cs.lth.se

Här beskrivs delar av Java på ett kortfattat sätt. Tecknet | står för "eller"; vanliga parenteser ( ) används = sats, var = för att gruppera alternativ. Med [ ] markeras sådant som inte alltid finns med. stmt variabel, expr = uttryck, cond = logiskt uttryck.

Satser

 $N\delta$ 

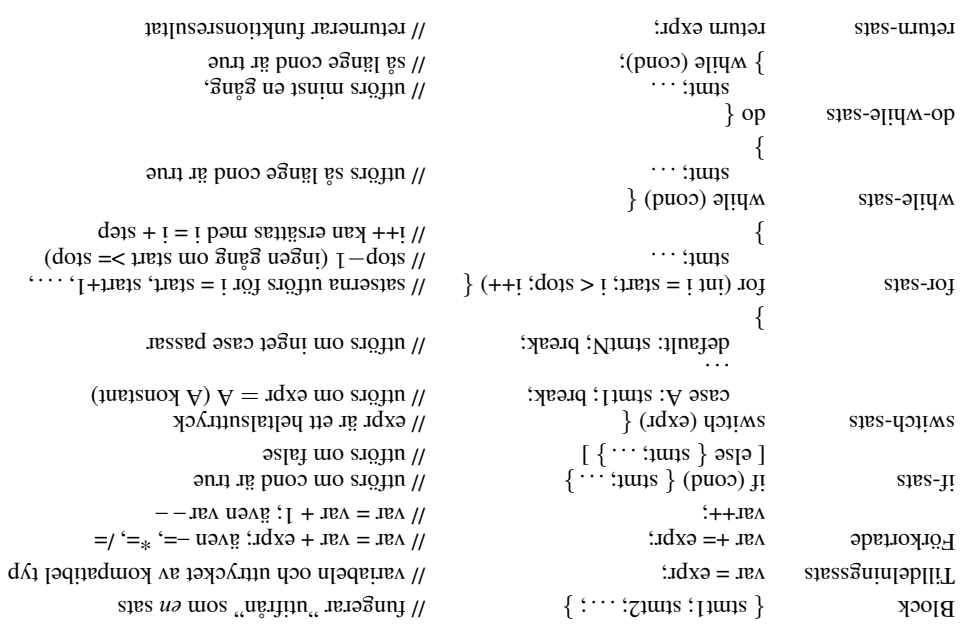

#### E set(int i, E obj);  $\qquad \qquad \qquad$  // ersätter elementet på plats i med obj E remove(int i);  $\qquad \qquad \qquad \qquad$  // tar bort elementet på plats i (efter- $\frac{1}{2}$  (ightharpoort flash) boolean remove(Object obj);  $\qquad \qquad$  // tar bort objektet obj, om det finns void clear();  $\mu$  is the bort alla element i listan  $\mu$ Random Random(); // skapar "slumpmässig" slumptalsgenerator Random(long seed);  $\mu - \mu = \mu$  (being single sumptalsfrom sumptalsfrom sumptalsfrom sum int nextInt(int n);  $\mu$  intervallet [0, n) double nextDouble();  $(0.1, 0.0)$  // double-tal i have intervallet  $(0.0, 1.0)$ Scanner Scanner(File f); // läser från filen f, ofta System.in  $S$ canner(String s);  $\frac{1}{2}$  (s) strangen strängen strängen strängen strängen strängen strängen strängen strängen strängen strängen strängen strängen strängen strängen strängen strängen strängen strängen strängen sträng String next();  $\frac{1}{2}$  surface next();  $\frac{1}{2}$  is  $\frac{1}{2}$  if  $\frac{1}{2}$  is  $\frac{1}{2}$  if  $\frac{1}{2}$  if  $\frac{1}{2}$  if  $\frac{1}{2}$  if  $\frac{1}{2}$  if  $\frac{1}{2}$  if  $\frac{1}{2}$  if  $\frac{1}{2}$  if  $\frac{1}{2}$  if  $\frac{1}{2}$  if  $\frac{1}{2}$  i boolean hasNext();  $\qquad \qquad$  // ger true om det finns mer att läsa int nextInt();  $\qquad \qquad \qquad \qquad \qquad \qquad \qquad$  // nästa heltal; också nextDouble(), ... boolean hasNextInt(); // också hasNextDouble(), . . . String nextLine(); <br>  $\qquad$  // läser resten av raden

### Filer, import java.io.File/FileNotFoundException/PrintWriter

}

Läsa från fil: skapa en Scanner med new Scanner(new File(filename)). Ger File-NotFoundException om filen inte finns. Sedan läser man "som vanligt" från scannern (nextInt och liknande).

Skriva på fil: skapa en PrintWriter med new PrintWriter(new File(filename)). Ger  $F_{\rm eff}$ gilang mondException om filen inte kan skapas. Sedan sem is som vanligt" på PrintWriter-objektet (println och liknande).

Så här gör man för att fånga FileNotFoundException:

```
Scanner scan = null;
                                               {\ } {\rm \lambda }n
scan = new Scanner(new File("indata.txt"));
           \} (a uotideox aloudException e) \{. . . ta hand om felet
```
#### $\mu$  heltalsdivision,  $\%$  motividation Objektuttryck new Classname(. . . ) | ref-var | null | function-call | this | super Logiskt uttryck  $\log_{10}$  log-expr && log-expr | log-expr | log-expr | function-call | relation | log-var | true | false Relation expr (  $\langle$   $|$   $\langle$  =  $|$   $\rangle$  =  $|$   $\rangle$  =  $|$   $\rangle$  =  $|$   $\rangle$  =  $|$   $\rangle$  =  $|$   $\rangle$  =  $|$   $\rangle$  =  $|$   $\rangle$  =  $|$   $\rangle$   $\rangle$  expr  $\vert$   $\rangle$   $\vert$   $\rangle$   $\vert$   $\rangle$   $\vert$   $\rangle$   $\vert$   $\rangle$   $\vert$   $\rangle$   $\vert$   $\vert$   $\vert$   $\vert$   $\$ instanceof Classname) Funktionsanrop obj-expr.method(. . . ) // anropa "vanlig metod" (utför operation) Classname.method(...) (and  $\alpha$  // anropa statisk metod Vektor (array) new int[size] // skapar int-vektor med size element  $1 - \mu$ game[i] // elementet med index i, 0... vname.length // antalet element Typkonvertering (newtype) expr // konverterar expr till typen newtype (int) real-expr  $|| - \sqrt{2} \cdot \sin \theta$  (int) real-expressed  $\theta$  $\frac{\text{Gquasi}}{\text{Gquasi}}$  and  $\frac{\text{Gquasi}}{\text{Gquasi}}$  and  $\frac{\text{Gquasi}}{\text{Gquasi}}$ // är ett Square-objekt

Aritmetiskt uttryck ( $x + 2$ ) \*  $z / 3$   $\zeta$  / skrivs som i matematiken, för heltal är /

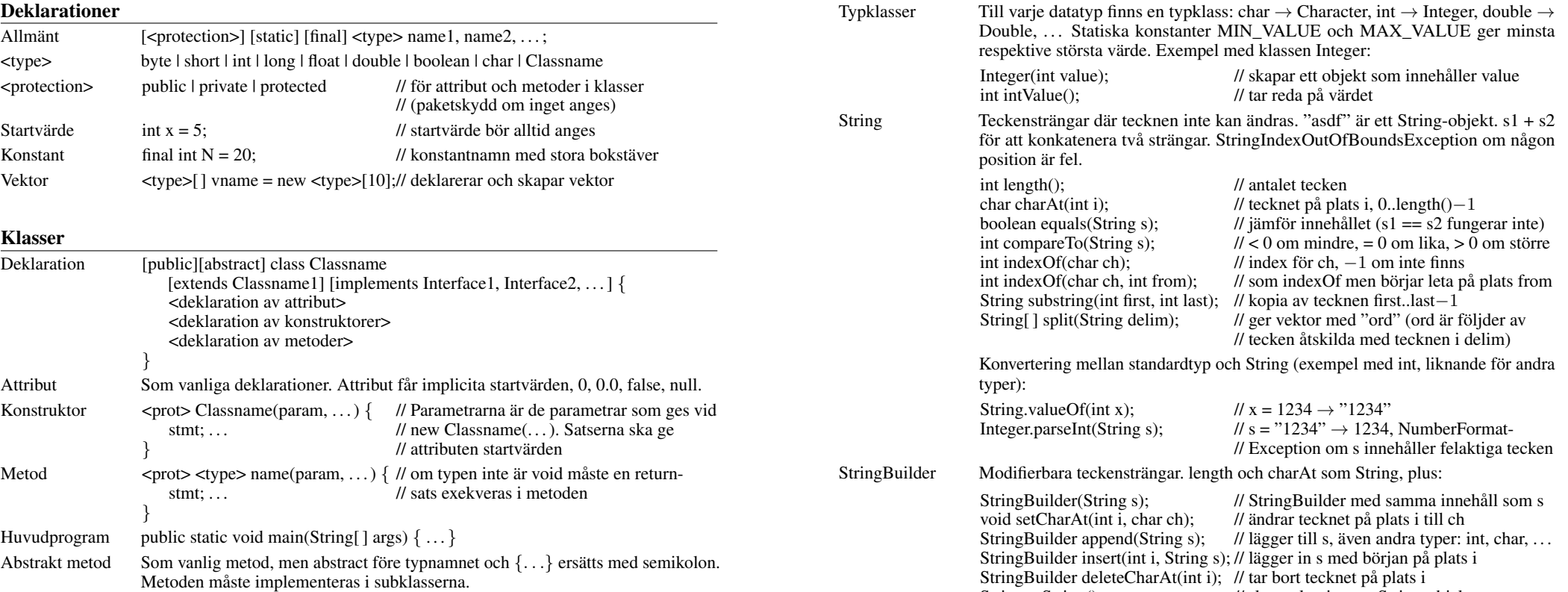

### Standardklasser, java.lang, behöver inte importeras

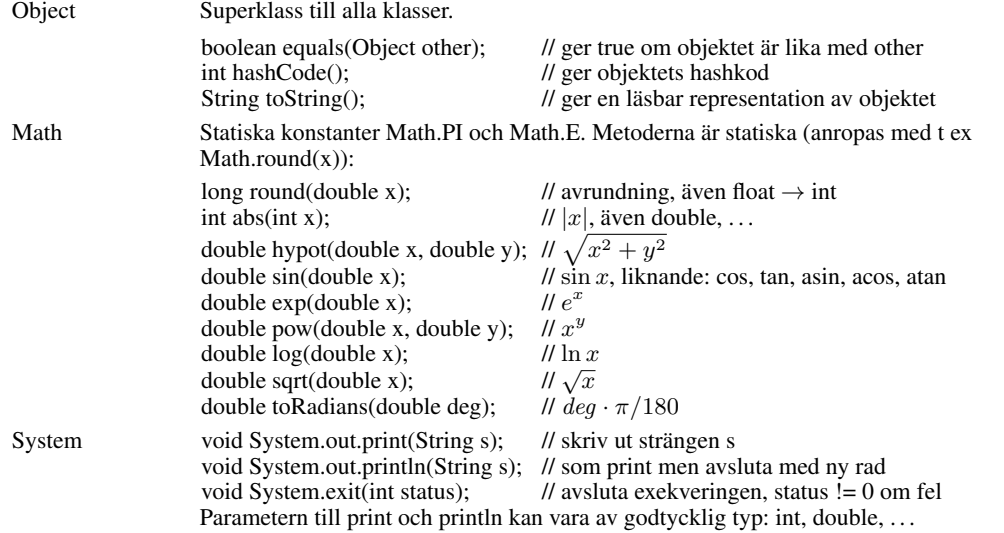

## Standardklasser, import java.util.Classname

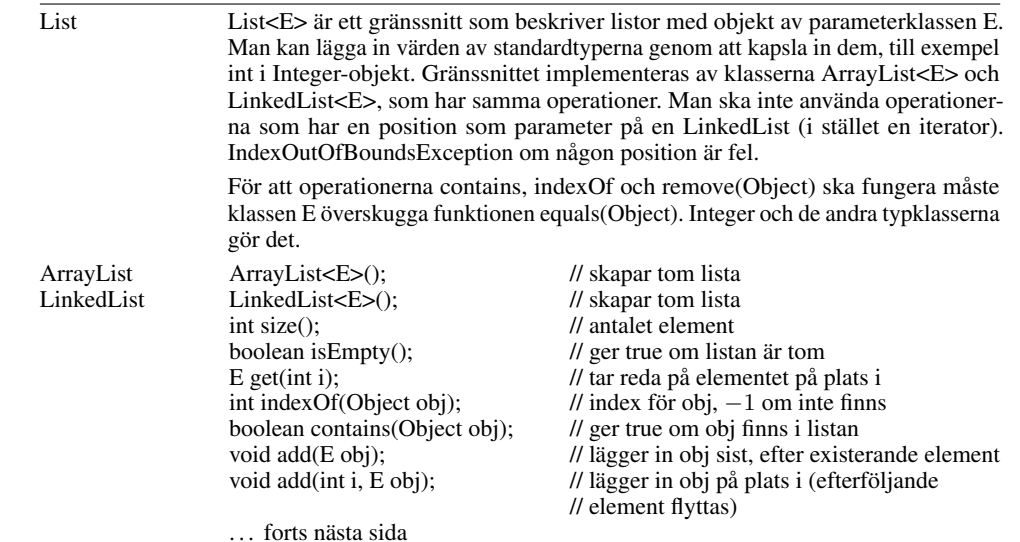

String toString();  $\frac{1}{8}$  // skapar kopia som String-objekt